## **Wondershare Dr.Fone V10.3.0.23 Final Crack Utorrent [TOP]**

full v1.1.2 patch tool.exe sms tracker login elite DVDFab v9.8.0.4 (x64) [Patched] [Latest] INFRA BRAND 4.6.1.12 crack.Win. If the next step is to compile Wubi 8.0.2 on a 32-bit Windows XP installation then please read this post carefully:Installing Wubi on 64-bit Windows 10 With Wubi 8.0.2 you can install Wubi on 64-bit Windows 10, Windows 8.1 or Windows 7. A few months ago, a Spanish user of the Ubuntu forums reported that installing Wubi 8.0.2 fails on his Windows XP installation using a Python 3.3 environment. I have been trying to figure out a way to make Wubi 8.0.2 install properly on the user's system. Wubi 8.0.2 has been working great for a very long time and I have heard nothing but good things about Wubi. After a lot of effort and searching, I finally have a solution and a fix for this problem. In this post, we will guide you through a possible method of installing Wubi 8.0.2 on 64-bit Windows XP. You will also find more information about Wubi, and the Wubi documentation can be found at: http://wubi-installer.org/doc The basic idea of this method is to get Ubuntu into a virtual machine, but not as a virtual machine running under Windows. The reason for not running the Ubuntu Virtual Machine under Windows is to avoid the problems some people have had with running the Ubuntu Virtual Machine under Windows. In some cases the Ubuntu Virtual Machine would install on the Windows system and the Windows system would start to run but not be able to boot into Windows because the Ubuntu Virtual Machine would not boot after the installation. So, not using the Ubuntu Virtual Machine would eliminate that possibility. So, this post will guide you through the process of getting Ubuntu into a virtual machine using VirtualBox. Once Ubuntu is running in the virtual machine, there is still a problem that must be solved before you can install Wubi on this system. To solve this problem, you will need to install VirtualBox Additions for Windows. This is easy to do if you already have VirtualBox installed as we will explain how. To install VirtualBox Additions for Windows you need to download and install the following packages: To start the installation of VirtualBox Additions for Windows follow these steps: First you must have Windows Internet Explorer (IE) so you can download and run the installer for VirtualBox Additions for Windows. You can use any other browser you prefer like Google Chrome, Mozilla Firefox, Opera and Mozilla Thunderbird. (Note: If you have Windows Explorer already open, close it first. Then double-click on the download link to get the installer for VirtualBox Additions for Windows. Next, click on Next to accept the license agreement. The installer will automatically detect your version of Windows and will offer you a download link for the.msi version of VirtualBox Additions for Windows. When the installer finishes downloading the files, choose the location you want to store the files. For this post we will store the files in the C:program file folder. Once the files have been stored in the folder, click the Install button. Then follow the onscreen instructions to install VirtualBox Additions for Windows. Once the installation is complete click Finish and the virtual machine will start. Next, you need to download the Ubuntu ISO file for your operating system. For this post we will use Ubuntu 16.04.2 LTS.

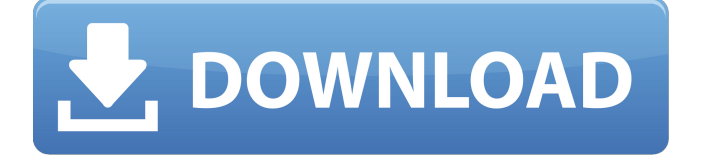

**Wondershare Dr.Fone V10.3.0.23 Final Crack Utorrent**

the latest version of wondershare dr.fone allows you to fix corrupted files and recover lost data. the data can be restored on your mobile devices. it can also save your time and money. you can easily recover data on your mobile phones and tablets. you can get more information about this app from the below link. the latest wondershare dr.fone is compatible with the most popular and latest mobile devices. it includes many features to help you in the transferring of files between the mobile device

and the computer. the mobile phone user can also share data with other users using this app. wondershare dr.fone is an android file manager application that supports all the features of an sd card. the user can access the sd card with no hassles and even access the data on the sd card. the user can also browse and share files. the user can even search for files. it helps the user to transfer files directly from sd card to the computer. you can find more information on this app from the below link. wondershare

dr.fone is the android file manager app that has many

features to help the user in transferring data from one device to another. the user can easily access the data on the phone with the help of this app. the user can browse the internal memory of the mobile phone and sd card, and transfer files to and from the mobile device. you can also search for your files on the sd card. the new wondershare dr.fone v10.3.0.23 final crack is the latest version for mac users to recover the lost or deleted contacts, emails and photos from iphone, ipad, ipod and android devices. the wondershare dr.23 final crack is easy to use even for

## beginners. 5ec8ef588b

[http://dummydoodoo.com/2022/11/23/panasonic-dv-studio-version-3-12e-se-usb](http://dummydoodoo.com/2022/11/23/panasonic-dv-studio-version-3-12e-se-usb-driver-download-hot-2/)[driver-download-hot-2/](http://dummydoodoo.com/2022/11/23/panasonic-dv-studio-version-3-12e-se-usb-driver-download-hot-2/) [https://goandwork.net/wp](https://goandwork.net/wp-content/uploads/2022/11/Download_LINK_Ebook_Akuntansi_Biaya_Mulyadi.pdf)[content/uploads/2022/11/Download\\_LINK\\_Ebook\\_Akuntansi\\_Biaya\\_Mulyadi.pdf](https://goandwork.net/wp-content/uploads/2022/11/Download_LINK_Ebook_Akuntansi_Biaya_Mulyadi.pdf) <https://teenmemorywall.com/download-top-horosoft-professional-edition-4-0/> [https://dottoriitaliani.it/ultime-notizie/bellezza/rl-kotpal-invertebrate-zoology-pdf](https://dottoriitaliani.it/ultime-notizie/bellezza/rl-kotpal-invertebrate-zoology-pdf-download-exclusive/)[download-exclusive/](https://dottoriitaliani.it/ultime-notizie/bellezza/rl-kotpal-invertebrate-zoology-pdf-download-exclusive/) [https://www.newportcyclespeedway.co.uk/advert/kumpulan-soal-dan-kunci-jawaban](https://www.newportcyclespeedway.co.uk/advert/kumpulan-soal-dan-kunci-jawaban-pengetahuan-umum-untuk-sd-repack/)[pengetahuan-umum-untuk-sd-repack/](https://www.newportcyclespeedway.co.uk/advert/kumpulan-soal-dan-kunci-jawaban-pengetahuan-umum-untuk-sd-repack/) [https://adview.ru/wp](https://adview.ru/wp-content/uploads/2022/11/the_three_stooges_dual_audio_720p_462.pdf)[content/uploads/2022/11/the\\_three\\_stooges\\_dual\\_audio\\_720p\\_462.pdf](https://adview.ru/wp-content/uploads/2022/11/the_three_stooges_dual_audio_720p_462.pdf) [https://alaediin.com/wp](https://alaediin.com/wp-content/uploads/2022/11/Tonehammer_Requiem_Professional_KONTAKT_rar.pdf)[content/uploads/2022/11/Tonehammer\\_Requiem\\_Professional\\_KONTAKT\\_rar.pdf](https://alaediin.com/wp-content/uploads/2022/11/Tonehammer_Requiem_Professional_KONTAKT_rar.pdf) [https://www.alltagsunterstuetzung.at/advert/autodesk-3ds-max-2020-crack-with](https://www.alltagsunterstuetzung.at/advert/autodesk-3ds-max-2020-crack-with-product-key-free-link-download-2/)[product-key-free-link-download-2/](https://www.alltagsunterstuetzung.at/advert/autodesk-3ds-max-2020-crack-with-product-key-free-link-download-2/) <https://1w74.com/sony-realshot-manager/> [https://ninja-hub.com/xforce-keygen-autocad-2009-\\_top\\_-free-download/](https://ninja-hub.com/xforce-keygen-autocad-2009-_top_-free-download/) <https://aglgamelab.com/duplicate-photo-cleaner-license-key/> <https://gracehillchatham.com/wp-content/uploads/2022/11/bancber.pdf> [https://aerosmith50years.com/wp](https://aerosmith50years.com/wp-content/uploads/2022/11/Silent_Hunter_4_Wolves_of_the_Pacific_License_Key.pdf)[content/uploads/2022/11/Silent\\_Hunter\\_4\\_Wolves\\_of\\_the\\_Pacific\\_License\\_Key.pdf](https://aerosmith50years.com/wp-content/uploads/2022/11/Silent_Hunter_4_Wolves_of_the_Pacific_License_Key.pdf) [https://superyacht.me/advert/hd-online-player-ta-ra-rum-pum-full-movies-720p-torre](https://superyacht.me/advert/hd-online-player-ta-ra-rum-pum-full-movies-720p-torre-better/)[better/](https://superyacht.me/advert/hd-online-player-ta-ra-rum-pum-full-movies-720p-torre-better/) [https://josebonato.com/delta-force-black-hawk-down-download-for-pc-xforce](https://josebonato.com/delta-force-black-hawk-down-download-for-pc-xforce-keygen-2021/)[keygen-2021/](https://josebonato.com/delta-force-black-hawk-down-download-for-pc-xforce-keygen-2021/) [https://earthoceanandairtravel.com/2022/11/23/adobe-audition](https://earthoceanandairtravel.com/2022/11/23/adobe-audition-cc-2018-v8-0-0-192-64-bit-crack-utorrent-verified/)[cc-2018-v8-0-0-192-64-bit-crack-utorrent-verified/](https://earthoceanandairtravel.com/2022/11/23/adobe-audition-cc-2018-v8-0-0-192-64-bit-crack-utorrent-verified/) [https://eskidiyse.com/index.php/alaskan-truck-simulator-torrent-download-keygen](https://eskidiyse.com/index.php/alaskan-truck-simulator-torrent-download-keygen-hot-2/)[hot-2/](https://eskidiyse.com/index.php/alaskan-truck-simulator-torrent-download-keygen-hot-2/) [https://ourlittlelab.com/wp](https://ourlittlelab.com/wp-content/uploads/2022/11/tio_se_coge_a_su_sobrino_gay_dormido.pdf)[content/uploads/2022/11/tio\\_se\\_coge\\_a\\_su\\_sobrino\\_gay\\_dormido.pdf](https://ourlittlelab.com/wp-content/uploads/2022/11/tio_se_coge_a_su_sobrino_gay_dormido.pdf) <http://travelfamilynetwork.com/?p=84563> <https://idventure.de/wp-content/uploads/2022/11/talerco.pdf>